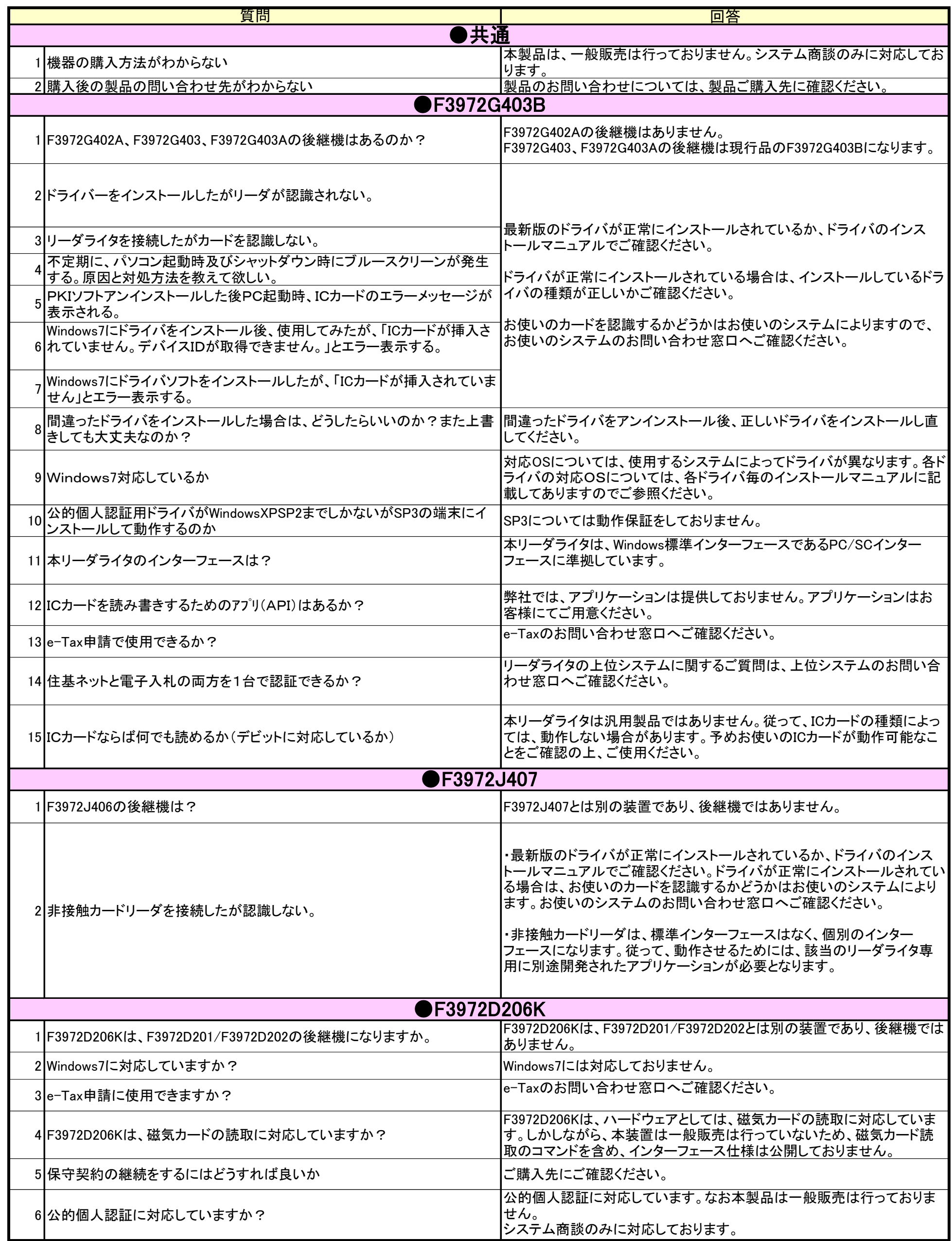

ICカード よくあるご質問